# Inventor Design Automation

### **Course Details:**

**Duration:** 2 Days **Prerequisite:** Completion of Inventor Introduction **Courseware:** Included **Achievement:** Certificate **Time:** 8:30 a.m. – 4:30 p.m.

### **General Information:**

**Locations:** All courses are offered online, on-site, or inperson at SolidCAD training facilities across Canada, including:

Burnaby, BC Calgary, AB Edmonton, AB Regina, SK Winnipeg, MB Richmond Hill, ON Ottawa, ON Montreal, QC Quebec City, QC Hanwell, NB Halifax, NS

#### **Pricing, Registration &**

**Scheduling:** Please contact our training coordinator at 1-877- 438-2231 x227 or via email at [training@solidcad.ca](mailto:training@solidcad.ca)

## **Complete course listing:**

[www.solidcad.ca/training](http://www.solidcad.ca/training)

## **Course Description:**

This course teaches the use of Inventor's iLogic functionality for the creation of rules-based, or "smart" parts and assemblies. Through an intuitive user interface design rules can be embedded within Inventor files which help to control the behaviour of a geometry when generating multiple variations of a design. Best of all, iLogic is simple enough that any Inventor user can learn it without an extensive background in programming.

After completing this course, users will be able to automate everything from simple macros to complex assembly configurations using iLogic functionality.

## **Learning Objectives:**

- Design automation and iLogic overview
- User parameter types and controls
- Getting started with iLogic
- Creating rules
- Assembly Rules and Functions
- Interacting with Microsoft Excel (read and write)
- iPart, iAssembly and model states configurations through iLogic
- Drawing rules and functions
- Running rules
- Creating custom forms
- Developing best practices

### **Supplemental Learning:**

- Inventor Intermediate
- Inventor for CAD Administrators
- Inventor Sheet Metal Design
- Inventor Productivity
- Inventor Update
- Inventor Simulation & Analysis
- Inventor Presentations & Rendering
- Inventor Advanced Part Design
- Vault for Designers

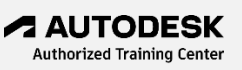